## SAP ABAP table CMWC\_MBA\_SRCATT {Custom Table for GWOMSTRCAT\_T\_ROOT}

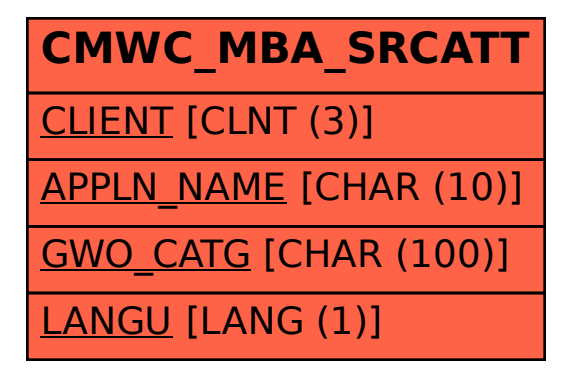